//!AGG:G131231 //AGG:G131203 #define MOD3DPRN FIRMWARE VER 1.5

 $//***$  MODELLO \*\*\* //#define MOD3DPRN\_BASIC //#define MOD3DPRN\_MONSTER //#define MOD3DPRN\_LAB #define MOD3DPRN\_BASICL //#define MOD3DPRN\_BASICLX

//\*\*\* ELETTRONICA \*\*\* #define ELE3DPRN\_MINI //#define ELE3DPRN\_MEGA

//#define ELE3DPRN\_LCD

# #ifndef CONFIGURATION\_H #define CONFIGURATION\_H

// This configuration file contains the basic settings.

// Advanced settings can be found in Configuration adv.h

// BASIC SETTINGS: select your board type, temperature sensor type, axis scal:

//=========================================================================== //============================= DELTA Printer =============================== //=========================================================================== // For a Delta printer replace the configuration files with the files in the // example\_configurations/delta directory.

//

// User-specified version info of this build to display in [Pronterface, etc] // startup. Implementation of an idea by Prof Braino to inform user that any o // build by the user have been successfully uploaded into firmware. #define STRING VERSION CONFIG H DATE " " \_\_TIME\_\_ // build date and time #define STRING CONFIG H AUTHOR "(Gianfranco Fazzini, 3DPRN)" // Who made the o

// SERIAL PORT selects which serial port should be used for communication with  $//$  This allows the connection of wireless adapters (for instance) to non-defat  $//$  Serial port  $0$  is still used by the Arduino bootloader regardless of this setting. #define SERIAL\_PORT 0

// This determines the communication speed of the printer // This determines the communication speed of the printer #define BAUDRATE 250000

// This enables the serial port associated to the Bluetooth interface //#define BTENABLED // Enable BT interface on AT90USB devices

```
//// The following define selects which electronics board you have. Please ch// 10 = Gen7 custom (Alfons3 Version) "https://github.com/Alfons3/Generation 7
// 11 = Gen7 v1.1, v1.2 = 111/12 = Gen7 v1.3
// 13 = Gen7 v1.41/2 = Cheaptronic v1.0
// 20 = Sethi 3D 11/3 = MEGA/RAMPS up to 1.2 = 3// 33 = RAMPS 1.3 / 1.4 (Power outputs: Extruder, Fan, Bed)
// 34 = RAMPS 1.3 / 1.4 (Power outputs: Extruder0, Extruder1, Bed)
// 35 = RAMPS 1.3 / 1.4 (Power outputs: Extruder, Fan, Fan)
// 4 = Duemilanove w/ ATMega328P pin assignment
1/5 = Gen6// 51 = Gen6 deluxe
// 6 = Sanguinololu < 1.2
// 62 = Sanguinololu 1.2 and above
// 63 = Melzi// 64 = STB V1.1// 65 = Azteeg X1// 66 = Melzi with ATmega1284 (MaKr3d version)
// 67 = Azteeg X3// 68 = Azteeg X3 Pro
// 7 = <i>Ultimaker</i>// 71 = Ultimaker (Older electronics. Pre 1.5.4. This is rare)
// 72 = Ultimainboard 2.x (Use S TEMP SENSOR 20)// 77 = 3Drag Controller
// 8 = <b>Teens</b>1/80 = Rumba
// 81 = Printrboard (AT90USB1286)
\frac{1}{82} = Brainwave (AT90USB646)
// 83 = SAV Mk-I (AT90USB1286)
// 84 = Teensy++2.0 (AT90USB1286) // CLI compile: DEFINES=AT90USBxx TEENSYPP \overline{l}// 9 = Gen3+// 70 = Megatronics
// 701= Megatronics v2.0
// 702= Minitronics v1.0 / v1.1
// 703= Megatronics v3.0
// 90 = Alpha OMCA board
// 91 = Final OMCA board
// 301= Rambo
1/21 = Elefu Ra Board (v3)
// 88 = 5DPrint D8 Driver Board
```

```
//!AGG:140512
```

```
//#ifndef MOTHERBOARD
//#define MOTHERBOARD 702
//#endif
#if defined(ELE3DPRN_MINI)
  #define MOTHERBOARD 702
#endif
#if defined(ELE3DPRN_MEGA)
  #define MOTHERBOARD 703
#endif
// Define this to set a custom name for your generic Mendel,
// #define CUSTOM_MENDEL_NAME "This Mendel"
//AGG:G131231
#if defined(MOD3DPRN_BASIC)
  #define CUSTOM_MENDEL_NAME "3DPRN-BASIC"
#endif 
#if defined(MOD3DPRN_BASICL)
 #define CUSTOM MENDEL NAME "3DPRN-BASICL"
#endif 
#if defined(MOD3DPRN_BASICLX)
 #define CUSTOM MENDEL NAME "3DPRN-BASICL"
#endif 
#if defined(MOD3DPRN_LAB)
 #define CUSTOM MENDEL NAME "3DPRN-LAB"
#endif 
#if defined (MOD3DPRN_MONSTER)
 #define CUSTOM MENDEL NAME "3DPRNMONSTER"
#endif
```
// Define this to set a unique identifier for this printer, (Used by some prog // You can use an online service to generate a random UUID. (eq http://www.uui // #define MACHINE\_UUID "00000000-0000-0000-0000-000000000000"

// This defines the number of extruders #define EXTRUDERS 1

//// The following define selects which power supply you have. Please choose  $// 1 = ATX$  $1/2$  = X-Box 360 203Watts (the blue wire connected to PS ON and the red wire  $\overline{1}$ 

## #define POWER\_SUPPLY 1

// Define this to have the electronics keep the power supply off on startup. // #define PS\_DEFAULT\_OFF

//=========================================================================== //============================Thermal Settings ================================

```
//===========================================================================
//
//--NORMAL IS 4.7kohm PULLUP!-- 1kohm pullup can be used on hotend sensor, us:
//
//// Temperature sensor settings:
// -2 is thermocouple with MAX6675 (only for sensor 0)
// -1 is thermocouple with AD595
// 0 is not used
// 1 is 100k thermistor - best choice for EPCOS 100k (4.7k pullup)
// 2 is 200k thermistor - ATC Semitec 204GT-2 (4.7k pullup)
// 3 is Mendel-parts thermistor (4.7k pullup)
// 4 is 10k thermistor !! do not use it for a hotend. It gives bad resolution
// 5 is 100K thermistor - ATC Semitec 104GT-2 (Used in ParCan & J-Head) (4.7k
// 6 is 100k EPCOS - Not as accurate as table 1 (created using a fluke thermod
// 7 is 100k Honeywell thermistor 135-104LAG-J01 (4.7k pullup)
// 71 is 100k Honeywell thermistor 135-104LAF-J01 (4.7k pullup)
// 8 is 100k 0603 SMD Vishay NTCS0603E3104FXT (4.7k pullup)
// 9 is 100k GE Sensing AL03006-58.2K-97-G1 (4.7k pullup)
// 10 is 100k RS thermistor 198-961 (4.7k pullup)
// 11 is 100k beta 3950 1% thermistor (4.7k pullup)
// 12 is 100k 0603 SMD Vishay NTCS0603E3104FXT (4.7k pullup) (calibrated for l// 20 is the PT100 circuit found in the Ultimainboard V2.x
// 60 is 100k Maker's Tool Works Kapton Bed Thermistor beta=3950
//
// 1k ohm pullup tables - This is not normal, you would have to have change
// (but gives greater accuracy and more stable PID)
// 51 is 100k thermistor - EPCOS (1k pullup)
// 52 is 200k thermistor - ATC Semitec 204GT-2 (1k pullup)
// 55 is 100k thermistor - ATC Semitec 104GT-2 (Used in ParCan & J-Head) (1k p
//
// 1047 is Pt1000 with 4k7 pullup
// 1010 is Pt1000 with 1k pullup (non standard)
// 147 is Pt100 with 4k7 pullup
// 110 is Pt100 with 1k pullup (non standard)
// 70 is 500C thermistor for Pico hot end
//!AGG:G131231
#define TEMP_SENSOR_0 5
#define TEMP_SENSOR_1 0
#define TEMP_SENSOR_2 0
#define TEMP_SENSOR_BED 1
// This makes temp sensor 1 a redundant sensor for sensor 0. If the temperature
//#defineTEMP_SENSOR_1_AS_REDUNDANT
#define MAX_REDUNDANT_TEMP_SENSOR_DIFF 10
```
 $//$  Actual temperature must be close to target for this long before M109 return #define TEMP\_RESIDENCY\_TIME 1//AGG:G140212 era 10 // (seconds) #define TEMP\_HYSTERESIS 3 // (degC) range of +/- temperatures considere // The minimal temperature defines the temperature below which the heater wil // to check that the wiring to the thermistor is not broken. // Otherwise this would lead to the heater being powered on all the time. #define HEATER\_0\_MINTEMP 5 #define HEATER\_1\_MINTEMP 5 #define HEATER\_2\_MINTEMP 5 #define BED\_MINTEMP 0//!AGG:G131231 era 5. impostato a 0 per considerare la po

#define TEMP WINDOW 1 // (degC) Window around target to start the re

// When temperature exceeds max temp, your heater will be switched off. // This feature exists to protect your hotend from overheating accidentally,  $k$ // You should use MINTEMP for thermistor short/failure protection. #define HEATER\_0\_MAXTEMP 245//AGG:G140212 era 275 #define HEATER\_1\_MAXTEMP 245//AGG:G140212 era 275 #define HEATER\_2\_MAXTEMP 245//AGG:G140212 era 275 #define BED\_MAXTEMP 120//!AGG:G131231 era 150

// If your bed has low resistance e.g. .6 ohm and throws the fuse you can dut // average current. The value should be an integer and the heat bed will be to // HEATER\_BED\_DUTY\_CYCLE\_DIVIDER intervals. //#define HEATER\_BED\_DUTY\_CYCLE\_DIVIDER 4

// If you want the M105 heater power reported in watts, define the BED WATTS, //#define EXTRUDER WATTS (12.0\*12.0/6.7) // P=I^2/R //#define BED\_WATTS  $(12.0*12.0/1.1)$  // P=I^2/R

// PID settings: // Comment the following line to disable PID and enable bang-bang. #define PIDTEMP //AGG:G140219 #define BANG MAX 255//AGG:140219 era 255 // limits current to nozzle while in #define PID MAX 255//AGG:G140219 era 255 // limits current to nozzle while PII

## #ifdef PIDTEMP

```
//#define PID DEBUG // Sends debug data to the serial port.
//#define PID OPENLOOP 1 // Puts PID in open loop. M104/M140 sets the outpu
#define PID FUNCTIONAL RANGE 40//AGG:G140219 era 10 // If the temperature d:
                                // is more then PID FUNCTIONAL RANGE then t#define PID INTEGRAL DRIVE MAX 255 //limit for the integral term
 #define K1 0.95 //smoothing factor within the PID
#define PID dT ((OVERSAMPLENR * 8.0)/(F CPU / 64.0 / 256.0)) //sampling per
```

```
\frac{1}{10} If you are using a preconfigured hotend then you can use one of the value \frac{1}{100}// 3DPRN AGG:G14022014
     #define DEFAULT_Kp 59.33
```

```
 #define DEFAULT_Ki 7.81
```

```
#define DEFAULT Kd 112.76
```

```
// Ultimaker
    #define DEFAULT_Kp 22.2
    #define DEFAULT_Ki 1.08
    #define DEFAULT_Kd 114
*/
// Makergear
// #define DEFAULT_Kp 7.0
// #define DEFAULT_Ki 0.1
// #define DEFAULT_Kd 12
// Mendel Parts V9 on 12V
// #define DEFAULT_Kp 63.0
// #define DEFAULT_Ki 2.25
// #define DEFAULT_Kd 440
#endif // PIDTEMP
// Bed Temperature Control
// Select PID or bang-bang with PIDTEMPBED. If bang-bang, BED LIMIT SWITCHING
//
\frac{1}{2} Uncomment this to enable PID on the bed. It uses the same frequency PWM as
// If your PID dT above is the default, and correct for your hardware/configur
// which is fine for driving a square wave into a resistive load and does not
// This also works fine on a Fotek SSR-10DA Solid State Relay into a 250W heat
// If your configuration is significantly different than this and you don't un
// shouldn't use bed PID until someone else verifies your hardware works.
// If this is enabled, find your own PID constants below.
//#define PIDTEMPBED
//
//#define BED_LIMIT_SWITCHING
// This sets the max power delivered to the bed, and replaces the HEATER BED D
// all forms of bed control obey this (PID, bang-bang, bang-bang with hysterest
// setting this to anything other than 255 enables a form of PWM to the bed ju
// so you shouldn't use it unless you are OK with PWM on your bed. (see the c
#define MAX BED POWER 255 // limits duty cycle to bed; 255=full current
#ifdef PIDTEMPBED
//120v 250W silicone heater into 4mm borosilicate (MendelMax 1.5+)
//from FOPDT model - kp=.39 Tp=405 Tdead=66, Tc set to 79.2, aggressive facto
    #define DEFAULT_bedKp 10.00
    #define DEFAULT_bedKi .023
   #define DEFAULT bedKd 305.4
//120v 250W silicone heater into 4mm borosilicate (MendelMax 1.5+)
//from pidautotune
// #define DEFAULT bedKp 97.1
```
- // #define DEFAULT\_bedKi 1.41
- // #define DEFAULT bedKd 1675.16

// FIND YOUR OWN: "M303 E-1 C8 S90" to run autotune on the bed at 90 degreesC #endif // PIDTEMPBED

//this prevents dangerous Extruder moves, i.e. if the temperature is under the //can be software-disabled for whatever purposes by

#### #define PREVENT\_DANGEROUS\_EXTRUDE

//if PREVENT DANGEROUS EXTRUDE is on, you can still disable (uncomment) very l //#define PREVENT\_LENGTHY\_EXTRUDE //!AGG:G131001

#define EXTRUDE\_MINTEMP 170 #define EXTRUDE\_MAXLENGTH (X\_MAX\_LENGTH+Y\_MAX\_LENGTH) //prevent extrusion of v

/\*================== Thermal Runaway Protection ================================ This is a feature to protect your printer from burn up in flames if it has a thermistor coming off place (this happened to a friend of mine recently and motivated me writing this feature).

The issue: If a thermistor come off, it will read a lower temperature than act The system will turn the heater on forever, burning up the filament and anyth. else around.

After the temperature reaches the target for the first time, this feature wil. start measuring for how long the current temperature stays below the target minus HYSTERESIS (set temperature - THERMAL RUNAWAY PROTECTION HYSTERESIS).

If it stays longer than PERIOD, it means the thermistor temperature cannot catch up with the target, so something \*may be\* wrong. Then, to be on the safe side, the system will he halt.

Bear in mind the count down will just start AFTER the first time the thermistor temperature is over the target, so you will have no problem if your extruder heater takes 2 minutes to hit the target on heating.

\*/ // If you want to enable this feature for all your extruder heaters, // uncomment the 2 defines below:

// Parameters for all extruder heaters //AGG:G140721 #define THERMAL\_RUNAWAY\_PROTECTION\_PERIOD 40 //in seconds #define THERMAL RUNAWAY PROTECTION HYSTERESIS 4 // in degree Celsius

// If you want to enable this feature for your bed heater, // uncomment the 2 defines below:

// Parameters for the bed heater //AGG:G140721

#define THERMAL\_RUNAWAY\_PROTECTION\_BED\_PERIOD 20 //in seconds #define THERMAL RUNAWAY PROTECTION BED HYSTERESIS 2 // in degree Celsius //===========================================================================

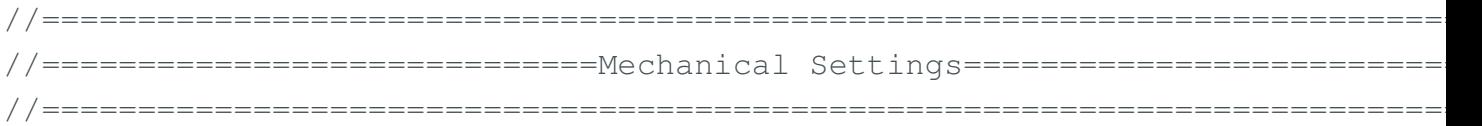

// Uncomment the following line to enable CoreXY kinematics // #define COREXY

// coarse Endstop Settings

#define ENDSTOPPULLUPS // Comment this out (using // at the start of the line)

## #ifndef ENDSTOPPULLUPS

// fine endstop settings: Individual pullups. will be ignored if ENDSTOPPUL

- // #define ENDSTOPPULLUP\_XMAX
- // #define ENDSTOPPULLUP\_YMAX
- // #define ENDSTOPPULLUP\_ZMAX
- // #define ENDSTOPPULLUP\_XMIN
- // #define ENDSTOPPULLUP\_YMIN
- // #define ENDSTOPPULLUP\_ZMIN

#endif

```
#ifdef ENDSTOPPULLUPS
  #define ENDSTOPPULLUP_XMAX
  #define ENDSTOPPULLUP_YMAX
  #define ENDSTOPPULLUP_ZMAX
  #define ENDSTOPPULLUP_XMIN
  #define ENDSTOPPULLUP_YMIN
  #define ENDSTOPPULLUP_ZMIN
#endif
```

```
//The pullups are needed if you directly connect a mechanical endswitch betwe
#ifdef ELE3DPRN_MINI
```

```
const bool X MIN ENDSTOP INVERTING = false; // set to true to invert the log
 const bool Y_MIN_ENDSTOP_INVERTING = false; // set to true to invert the log
 const bool Z MIN ENDSTOP INVERTING = false; // set to true to invert the log
 const bool X MAX ENDSTOP INVERTING = false; // set to true to invert the log
 const bool Y_MAX_ENDSTOP_INVERTING = false; // set to true to invert the log
 const bool Z MAX ENDSTOP INVERTING = false; // set to true to invert the log
#endif
#ifdef ELE3DPRN_MEGA
```

```
const bool X MIN ENDSTOP INVERTING = false; // set to true to invert the log
const bool Y_MIN_ENDSTOP_INVERTING = false; // set to true to invert the log
const bool Z MIN ENDSTOP INVERTING = true; // set to true to invert the log.
const bool X MAX ENDSTOP INVERTING = true; // set to true to invert the log.
const bool Y_MAX_ENDSTOP_INVERTING = true; // set to true to invert the log.
```

```
const bool Z MAX ENDSTOP INVERTING = false; // set to true to invert the log
#endif
//#define DISABLE_MAX_ENDSTOPS
//#define DISABLE_MIN_ENDSTOPS
// Disable max endstops for compatibility with endstop checking routine
#if defined(COREXY) && !defined(DISABLE_MAX_ENDSTOPS)
  #define DISABLE_MAX_ENDSTOPS
#endif
// For Inverting Stepper Enable Pins (Active Low) use 0, Non Inverting (Activ
#define X ENABLE ON 0
#define Y_ENABLE_ON 0
#define Z_ENABLE_ON 0
#define E_ENABLE_ON 0 // For all extruders
// Disables axis when it's not being used.
#define DISABLE_X false
#define DISABLE_Y false
#define DISABLE_Z false
#define DISABLE_E false // For all extruders
#define DISABLE_INACTIVE_EXTRUDER_true //disable only inactive extruders and i
#define INVERT X DIR false // for Mendel set to false, for Orca set to true
#define INVERT_Y_DIR true // for Mendel set to true, for Orca set to false
#define INVERT_Z_DIR true // for Mendel set to false, for Orca set to true
#define INVERT E0 DIR true // for direct drive extruder v9 set to true, for
#define INVERT_E1_DIR_true // for direct drive extruder v9 set to true, for
#define INVERT E2 DIR true // for direct drive extruder v9 set to true, for
//!AGG:G140514
#if defined(ELE3DPRN_MEGA)
 #define INVERT E0 DIR false // for direct drive extruder v9 set to true, :
 #define INVERT E1 DIR false // for direct drive extruder v9 set to true,
 #define INVERT E2 DIR false // for direct drive extruder v9 set to true, :
#endif
// ENDSTOP SETTINGS:
// Sets direction of endstops when homing; 1=MAX, -1=MIN
#define X_HOME_DIR -1
#define Y_HOME_DIR -1
#define Z_HOME_DIR 1
#definemin software endstops true // If true, axis won't move to coordinates
//AGG:G131231
#if defined(MOD3DPRN_LAB)
 #define min software endstops false //If true, axis won't move to coordinate
#endif 
#define max software endstops true // If true, axis won't move to coordinates
```

```
// Travel limits after homing
#define X_MAX_POS 205
#define X_MIN_POS 0
#define Y_MAX_POS 205
#define Y_MIN_POS 0
#define Z_MAX_POS 200
#define Z_MIN_POS 0
//AGG:G131203
#if defined(MOD3DPRN_MONSTER)
  #define X_MAX_POS 650
  #define Y_MAX_POS 670
  #define Z_MAX_POS 515
#endif 
#if defined(MOD3DPRN_LAB)
  #define X_MAX_POS 320
  #define Y_MAX_POS 450
  #define Z_MAX_POS 300
#endif 
#if defined(MOD3DPRN_BASICL) || defined(MOD3DPRN_BASICLX)
  #define X_MAX_POS 200
  #define Y_MAX_POS 200
  #define Z_MAX_POS 200
#endif 
#define X_MAX_LENGTH (X_MAX_POS - X_MIN_POS)
#define Y_MAX_LENGTH (Y_MAX_POS - Y_MIN_POS)
#define Z_MAX_LENGTH (Z_MAX_POS - Z_MIN_POS)
//============================= Bed Auto Leveling ===========================
```
//#define ENABLE AUTO BED LEVELING // Delete the comment to enable (remove //

#### #ifdef ENABLE\_AUTO\_BED\_LEVELING

// There are 2 different ways to pick the X and Y locations to probe:

- // "grid" mode
- // Probe every point in a rectangular grid
- // You must specify the rectangle, and the density of sample points
- // This mode is preferred because there are more measurements.
- // It used to be called ACCURATE BED LEVELING but "grid" is more descriptiv

// - "3-point" mode

- // Probe 3 arbitrary points on the bed (that aren't colinear)
- // You must specify the X & Y coordinates of all 3 points

```
// with AUTO BED LEVELING GRID, the bed is sampled in a
// AUTO_BED_LEVELING_GRID_POINTSxAUTO_BED_LEVELING_GRID_POINTS grid
// and least squares solution is calculated
// Note: this feature occupies 10'206 byte
#ifdef AUTO BED LEVELING GRID
  // set the rectangle in which to probe
 #define LEFT PROBE BED POSITION 15
 #define RIGHT_PROBE_BED_POSITION 170
  #define BACK_PROBE_BED_POSITION 180
 #define FRONT PROBE BED POSITION 20
   // set the number of grid points per dimension
   // I wouldn't see a reason to go above 3 (=9 probing points on the bed)
 #define AUTO BED LEVELING GRID POINTS 2
#else // not AUTO BED LEVELING GRID
  // with no grid, just probe 3 arbitrary points. A simple cross-product
  // is used to esimate the plane of the print bed
   #define ABL PROBE PT 1 X 15
   #define ABL PROBE PT 1 Y 180
    #define ABL PROBE PT 2 X 15
     #define ABL_PROBE_PT_2_Y 20
   #define ABL PROBE PT 3 X 170
     #define ABL_PROBE_PT_3_Y 20
 #endif // AUTO_BED_LEVELING_GRID
\frac{1}{2} these are the offsets to the probe relative to the extruder tip (Hotend \frac{1}{2}#define X_PROBE_OFFSET_FROM_EXTRUDER -25
#define Y_PROBE_OFFSET_FROM_EXTRUDER -29
#define Z_PROBE_OFFSET_FROM_EXTRUDER -12.35
#define Z RAISE BEFORE HOMING 4 // (in mm) Raise Z before homing (G28)
                                      // Be sure you have this distance over
#define XY TRAVEL SPEED 8000 // X and Y axis travel speed between probes,
#define Z_RAISE_BEFORE_PROBING 15 //How much the extruder will be raised
#define Z_RAISE_BETWEEN_PROBINGS 5 //How much the extruder will be raised w
```
//If defined, the Probe servo will be turned on only during movement and the //The value is the delay to turn the servo off after powered on - depends on // You MUST HAVE the SERVO ENDSTOPS defined to use here a value higher than // #define PROBE\_SERVO\_DEACTIVATION\_DELAY 300

//If you have enabled the Bed Auto Leveling and are using the same  $Z$  Probe for //it is highly recommended you let this Z SAFE HOMING enabled!!!

#define Z SAFE HOMING // This feature is meant to avoid Z homing with prol // When defined, it will:  $//$  - Allow Z homing only after X and Y homing AND st  $// - If stepper drivers timeout, it will need X and$  $//$  - Position the probe in a defined XY point before  $//$  - Block Z homing only when the probe is outside  $\beta$ 

#ifdef Z\_SAFE\_HOMING

#define Z SAFE HOMING X POINT (X MAX LENGTH/2) // X point for Z homing #define Z SAFE HOMING Y POINT (Y MAX LENGTH/2) // Y point for Z homing

#endif

#endif // ENABLE\_AUTO\_BED\_LEVELING

// The position of the homing switches //#define MANUAL HOME POSITIONS // If defined, MANUAL \* HOME POS below will b //#define BED CENTER AT 0 0 // If defined, the center of the bed is at  $(X=0, 1)$ 

//Manual homing switch locations: // For deltabots this means top and center of the Cartesian print volume. #define MANUAL\_X\_HOME\_POS 0 #define MANUAL\_Y\_HOME\_POS 0 #define MANUAL\_Z\_HOME\_POS 0 //#define MANUAL Z HOME POS 402 // For delta: Distance between nozzle and prin

//// MOVEMENT SETTINGS

#define NUM AXIS 4 // The axis order in all axis related arrays is X, Y, Z, E //AGG:G140901 #define HOMING FEEDRATE  $\{50*60, 50*60, 10*60, 0\}$  // set the hom #define HOMING FEEDRATE  $\{40*60, 40*60, 30*60, 0\}$  // set the homing speeds (mm

// default settings

#define DEFAULT\_AXIS\_STEPS\_PER\_UNIT {160,160,160,810.7} // default steps per #define DEFAULT MAX FEEDRATE  ${500, 500, 500, 500}$  // (mm/sec) #define DEFAULT MAX ACCELERATION {4500,4500,1000,10000} // X, Y, Z, E #define DEFAULT ACCELERATION 1000 // X, Y, Z and E max acceleration #define DEFAULT\_RETRACT\_ACCELERATION 8000 // X, Y, Z and E max acceleration

// Offset of the extruders (uncomment if using more than one and relying on fi

// The offset has to be X=0, Y=0 for the extruder 0 hotend (default extruder). // For the other hotends it is their distance from the extruder 0 hotend. // #define EXTRUDER OFFSET X  ${0.0, 20.00}$  // (in mm) for each extruder, offse // #define EXTRUDER OFFSET Y  $\{0.0, 5.00\}$  // (in mm) for each extruder, offse // The speed change that does not require acceleration (i.e. the software might #define DEFAULT XYJERK 10.0 // (mm/sec)ORIGINAL 20.0 #define DEFAULT ZJERK 10 // (mm/sec) #define DEFAULT EJERK 50.0 // (mm/sec)//AGG:G2014-02-05 er //!AGG:G131220 #if defined(MOD3DPRN\_LAB) #define DEFAULT MAX ACCELERATION  ${1500, 1500, 1500, 20000}$  // X, Y, Z, #define DEFAULT ACCELERATION 800 // X, Y, Z and E max accelerat: #define DEFAULT XYJERK 10.0 // (mm/sec) #endif #if defined(MOD3DPRN\_MONSTER) #define DEFAULT MAX ACCELERATION  ${1000, 1000, 1000, 8000}$  // X, Y, Z, F #define DEFAULT ACCELERATION 200 // X, Y, Z and E max acceleration #define DEFAULT XYJERK 10.0 // (mm/sec) #endif #if defined(MOD3DPRN\_BASICL) || defined(MOD3DPRN\_BASICLX) #define DEFAULT MAX FEEDRATE  ${200, 200, 80, 500}$  // (mm/sec) #define DEFAULT MAX ACCELERATION  ${1000, 1000, 1000, 8000}$  // X, Y, Z, E #define DEFAULT ACCELERATION 1000 // X, Y, Z and E max accelerat #define DEFAULT XYJERK 10.0 // (mm/sec) ORIGINAL 20.0 #endif //===========================================================================

// Custom M code points #define CUSTOM\_M\_CODES #ifdef CUSTOM\_M\_CODES #define CUSTOM M\_CODE\_SET\_Z\_PROBE\_OFFSET 851 #define Z\_PROBE\_OFFSET\_RANGE\_MIN -15 #define Z\_PROBE\_OFFSET\_RANGE\_MAX -5 #endif

// EEPROM

// The microcontroller can store settings in the EEPROM, e.g. max velocity... // M500 - stores parameters in EEPROM

//=============================Additional Features=========================== //===========================================================================

// M501 - reads parameters from EEPROM (if you need reset them after you chang // M502 - reverts to the default "factory settings". You still need to store //define this to enable EEPROM support

#define EEPROM\_SETTINGS //AGG:G131231

//to disable EEPROM Serial responses and decrease program space by  $\sim$ 1700 byte

// please keep turned on if you can. #define EEPROM\_CHITCHAT //AGG:G131231 // Preheat Constants #define PLA\_PREHEAT\_HOTEND\_TEMP 190 #define PLA\_PREHEAT\_HPB\_TEMP 70 #define PLA\_PREHEAT\_FAN\_SPEED 255 // Insert Value between 0 and 255 #define ABS\_PREHEAT\_HOTEND\_TEMP 230 #define ABS\_PREHEAT\_HPB\_TEMP 100 #define ABS\_PREHEAT\_FAN\_SPEED 255 // Insert Value between 0 and 255 //LCD and SD support //#define ULTRA\_LCD //general LCD support, also 16x2 //#define DOGLCD // Support for SPI LCD 128x64 (Controller ST7565R graphic D: //#define SDSUPPORT // Enable SD Card Support in Hardware Console //#define SDSLOW // Use slower SD transfer mode (not normally needed - uncomme //#define SD\_CHECK\_AND\_RETRY // Use CRC checks and retries on the SD communication //#define ENCODER PULSES PER STEP 1 // Increase if you have a high resolution //#define ENCODER STEPS PER MENU ITEM 5 // Set according to ENCODER PULSES PE //#define ULTIMAKERCONTROLLER //as available from the Ultimaker online store. //#define ULTIPANEL //the UltiPanel as on Thingiverse //#define LCD\_FEEDBACK\_FREQUENCY\_HZ 1000 // this is the tone frequency the buz //#define LCD\_FEEDBACK\_FREQUENCY\_DURATION\_MS 100 // the duration the buzzer p //!AGG:140512 #if defined(ELE3DPRN\_LCD) #define ULTIPANEL //the ultipanel as on thingiverse #define NEWPANEL #endif

// The MaKr3d Makr-Panel with graphic controller and SD support // http://reprap.org/wiki/MaKr3d\_MaKrPanel //#define MAKRPANEL

// The RepRapDiscount Smart Controller (white PCB)

// http://reprap.org/wiki/RepRapDiscount\_Smart\_Controller

//#defineREPRAP\_DISCOUNT\_SMART\_CONTROLLER

// The GADGETS3D G3D LCD/SD Controller (blue PCB)

// http://reprap.org/wiki/RAMPS\_1.3/1.4\_GADGETS3D\_Shield\_with\_Panel //#define G3D\_PANEL

// The RepRapDiscount FULL GRAPHIC Smart Controller (quadratic white PCB) // http://reprap.org/wiki/RepRapDiscount\_Full\_Graphic\_Smart\_Controller //

// ==> REMEMBER TO INSTALL U8glib to your ARDUINO library folder: http://code //#defin&EPRAP\_DISCOUNT\_FULL\_GRAPHIC\_SMART\_CONTROLLER

// The RepRapWorld REPRAPWORLD KEYPAD v1.1

```
// http://reprapworld.com/?products_details&products_id=202&cPath=1591_1626
//#define REPRAPWORLD_KEYPAD
```
//#define REPRAPWORLD KEYPAD MOVE STEP 10.0 // how much should be moved when

// The Elefu RA Board Control Panel

// http://www.elefu.com/index.php?route=product/product&product\_id=53

// REMEMBER TO INSTALL LiquidCrystal I2C.h in your ARUDINO library folder: ht //#define RA\_CONTROL\_PANEL

```
//automatic expansion
#if defined (MAKRPANEL)
 #define DOGLCD
 #define SDSUPPORT
 #define ULTIPANEL
 #define NEWPANEL
 #define DEFAULT_LCD_CONTRAST 17
#endif
```

```
#if defined (REPRAP_DISCOUNT_FULL_GRAPHIC_SMART_CONTROLLER)
 #define DOGLCD
 #define U8GLIB_ST7920
 #define REPRAP_DISCOUNT_SMART_CONTROLLER
#endif
```

```
#if defined(ULTIMAKERCONTROLLER) || defined(REPRAP_DISCOUNT_SMART_CONTROLLER)
 #define ULTIPANEL
 #define NEWPANEL
#endif
```

```
#ifdefined(REPRAPWORLD KEYPAD)
  #define NEWPANEL
  #define ULTIPANEL
#endif
#if defined (RA_CONTROL_PANEL)
 #define ULTIPANEL
 #define NEWPANEL
 #define LCD_I2C_TYPE_PCA8574
#define LCD_I2C_ADDRESS 0x27 // I2C Address of the port expander
#endif
//I2C PANELS
//#defineLCD_I2C_SAINSMART_YWROBOT
#ifdefLCD_I2C_SAINSMART_YWROBOT
 // This uses the LiquidCrystal I2C library ( https://bitbucket.org/fmalpart
```

```
// Make sure it is placed in the Arduino libraries directory.
```

```
 #define LCD_I2C_TYPE_PCF8575
```

```
#define LCD I2C ADDRESS 0x27 // I2C Address of the port expander
 #define NEWPANEL
```
#define ULTIPANEL

#### #endif

```
// PANELOLU2 LCD with status LEDs, separate encoder and click inputs
//#define LCD_I2C_PANELOLU2
#ifdef LCD_I2C_PANELOLU2
 // This uses the LiquidTWI2 library v1.2.3 or later ( https://github.com/li
 // Make sure the LiquidTWI2 directory is placed in the Arduino or Sketchbool
  // (v1.2.3 no longer requires you to define PANELOLU in the LiquidTWI2.h library \frac{1}{2}// Note: The PANELOLU2 encoder click input can either be directly connected
  // (if BTN ENC defined to != -1) or read through I2C (when BTN ENC ==
  #define LCD_I2C_TYPE_MCP23017
 #define LCD_I2C_ADDRESS 0x20 // I2C Address of the port expander
 #define LCD USE I2C BUZZER //comment out to disable buzzer on LCD
  #define NEWPANEL
  #define ULTIPANEL
 #ifndef ENCODER PULSES PER STEP
        #define ENCODER_PULSES_PER_STEP 4
  #endif
 #ifndef ENCODER STEPS PER MENU ITEM
         #define ENCODER STEPS PER MENU ITEM 1
  #endif
  #ifdef LCD_USE_I2C_BUZZER
         #define LCD_FEEDBACK_FREQUENCY_HZ 1000
         #define LCD_FEEDBACK_FREQUENCY_DURATION_MS 100
  #endif
#endif
// Panucatt VIKI LCD with status LEDs, integrated click & L/R/U/P buttons, sep
//#define LCD_I2C_VIKI
#ifdef LCD_I2C_VIKI
 // This uses the LiquidTWI2 library v1.2.3 or later ( https://github.com/li
 // Make sure the LiquidTWI2 directory is placed in the Arduino or Sketchbool
 // Note: The pause/stop/resume LCD button pin should be connected to the Arduino
  // BTN ENC pin (or set BTN ENC to -1 if not used)
  #define LCD_I2C_TYPE_MCP23017
 #define LCD I2C ADDRESS 0x20 // I2C Address of the port expander
 #define LCD USE I2C BUZZER //comment out to disable buzzer on LCD (requires
  #define NEWPANEL
  #define ULTIPANEL
```
## #endif

// Shift register panels // ---------------------

```
// 2 wire Non-latching LCD SR from:
// https://bitbucket.org/fmalpartida/new-liquidcrystal/wiki/schematics#!shiftregister-connection
//#define SR_LCD
#ifdef SR_LCD
  #define SR_LCD_2W_NL // Non latching 2 wire shift register
   //#define NEWPANEL
#endif
#ifdef ULTIPANEL
// #define NEWPANEL //enable this if you have a click-encoder panel
  #define SDSUPPORT
  #define ULTRA_LCD
  #ifdef DOGLCD // Change number of lines to match the DOG graphic display
    #define LCD_WIDTH 20
    #define LCD_HEIGHT 5
   #else
    #define LCD_WIDTH 20
    #define LCD_HEIGHT 4
   #endif
#else //no panel but just LCD
  #ifdef ULTRA_LCD
 #ifdef DOGLCD // Change number of lines to match the 128x64 graphics display
    #define LCD_WIDTH 20
```

```
// default LCD contrast for dogm-like LCD displays
#ifdef DOGLCD
# ifndef DEFAULT_LCD_CONTRAST
# define DEFAULT_LCD_CONTRAST 32
# endif
#endif
```
#define LCD\_HEIGHT 5

 #define LCD\_WIDTH 16 #define LCD\_HEIGHT 2

#else

 #endif #endif

#endif

// Increase the FAN pwm frequency. Removes the PWM noise but increases heatino //#define FAST\_PWM\_FAN

// Temperature status LEDs that display the hotend and bet temperature. // If all hotends and bed temperature and temperature setpoint are  $<$  54C then // Otherwise the RED led is on. There is 1C hysteresis. //#define TEMP\_STAT\_LEDS

 $\frac{1}{3}$  Use software PWM to drive the fan, as for the heaters. This uses a very low // which is not ass annoying as with the hardware PWM. On the other hand, if  $t$ 

```
// is too low, you should also increment SOFT PWM SCALE.
//#define FAN_SOFT_PWM
// Incrementing this by 1 will double the software PWM frequency,
// affecting heaters, and the fan if FAN SOFT PWM is enabled.
// However, control resolution will be halved for each increment;
// at zero value, there are 128 effective control positions.
#define SOFT_PWM_SCALE 0
// M240 Triggers a camera by emulating a Canon RC-1 Remote
// Data from: http://www.doc-diy.net/photo/rc-1_hacked/
// #define PHOTOGRAPH_PIN 23
// SF send wrong arc g-codes when using Arc Point as fillet procedure
//#define SF_ARC_FIX
// Support for the BariCUDA Paste Extruder.
//#define BARICUDA
//define BlinkM/CyzRgb Support
//#define BLINKM
/*********************************************************************\
* R/C SERVO support
* Sponsored by TrinityLabs, Reworked by codexmas
**********************************************************************/
// Number of servos
//
// If you select a configuration below, this will receive a default value and
// set it manually if you have more servos than extruders and wish to manually
// leaving it undefined or defining as 0 will disable the servo subsystem
// If unsure, leave commented / disabled
//
//#define NUM_SERVOS 3 // Servo index starts with 0 for M280 command
// Servo Endstops
//
// This allows for servo actuated endstops, primary usage is for the Z Axis to
// Use M206 command to correct for switch height offset to actual nozzle height.
//
//#define SERVO ENDSTOPS \{-1, -1, 0\} // Servo index for X, Y, Z. Disable with
//#define SERVO ENDSTOP ANGLES \{0, 0, 0, 0, 70, 0\} // X,Y,Z Axis Extend and Retra
#include "Configuration_adv.h"
#include "thermistortables.h"
```

```
#endif //__CONFIGURATION_H
```